## What Is The Download Size Of Adobe Photoshop \_HOT\_

Cracking Adobe Photoshop is not as straightforward as installing it. It requires a few steps to bypass the security measures that are in place. First, you must obtain a cracked version of the software from a trusted source. Once you have downloaded the cracked version, you must disable all security measures, such as antivirus and firewall protection. After this, you must open the crack file and follow the instructions on how to patch the software. Once the patching process is complete, the software is cracked and ready to use.

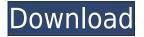

Adobes Creative Suite is back, and it has been in development for almost a decade. Gone is the Adobe Creative Suite Classic that was first available in September of 2005. Why do I say this is new? Adobe's blog says the release is a creative suite that is "designed for today's pros and aspiring pros working with photos, video, websites, and more." In other words, it has much in common with the new Lightroom which, in my opinion, is a dedicated photography program, though it does offer some of the features of the creative suite. You can set the dashboard by collecting and organizing your assets, or you can keep looking by diving in and diving out, as the tool is designed for users with a wide array of interests. The next couple of months will undoubtedly be a busy period for all my readers. You're going to be buying a new computer system! For those of you that are replacing or upgrading your computer with a new graphics card, or a new operating system, it's time to consider a new computer.

A new computer can be an exciting process, this time of year, especially when it comes to your next iteration of Adobe Photoshop.

Adobe actually has two versions for Windows, one for Mac OS, and the new stuff for a new version of their flagship software is always worth taking a look at. There are a few things you may notice in 19.1.1 that are new or different.

I've checked it out, I absolutely love it, and you should be getting a copy tomorrow. Every release of Adobe Photoshop is a great opportunity to learn about new features, as well as hear from some of their AI experts and what social media would be doing in your creative life.

A few things you should pay attention to when downloading:

- Copy your existing Photoshop files automatically to your new computer.
- Install the latest updates on your operating system if you haven't already.
- You're going to be connecting to your new computer via the internet, and you need to set your router to forward port 80 to your home computer.
- If you don't already have your license key, you need to get it into Adobe and have it renewed.
- If you bought a Valid Upgrade Key before, you can still use it.
- If you bought a CS5 or CS6 upgrade key a few years ago, you need to buy a new CS6 license key using your creative registration code.
- If you bought a CS6, CS7, CS8, CS4 or CS5 upgrade key with a valid Creative Cloud account, there are three different techniques you can use;
- Use your creative registration code. Only use if prior to your new computer. This is the simplest method, and you only need one account.
- Buy a new CS6 key for your Creative Cloud account. It is the first option on the list and will provide you with the best experience from your upgrade for Photoshop, InDesign, Illustrator, and other Creative Suite applications.
- Upgrade your Adobe Creative Cloud account to access the Adobe Creative Cloud Apps & services sub-menu within Creative Suite. The Creative Cloud Apps & services sub-menu (home to the Adobe IOS apps, Illustrator, Photoshop, and other major Creative Suite 6 apps) is now integrated into the cloud where your apps are always available in the cloud (online), and you can download apps and updates when you need, or simply go down to the cloud and perform the download. But if you skip this step, you won't be able to download additional Creative Suite apps in the future.

When you open your license key and select "Redeem" from within the Creative Cloud App menu, you'll see an option displayed for you to purchase the Creative Cloud if you haven't already. There are no extra fees to get the Creative Cloud, and it is a great way to stay current on Adobe's applications.

This is going to be a different article and I'll have to create a new one, once I get my new copy of Photoshop up and running and the dust has settled. Big changes are in store, so watch for it! If you have any questions or concerns I'd be happy to answer them.

## Download Adobe Photoshop 2021 (Version 22.5.1)With Key Licence Key WIN & MAC [32|64bit] 2022

Here are some of the features included:

**Canvas:** The ability to create and edit art from any device, anywhere and share it directly in the cloud.

**Sketching/Drawing:** Use the pencil, pen, and marker tools to create images, illustrations, and sketches in seconds.

**3D:** Bring your artwork to life using the power of three dimensions.

**Plugins:** Use font tags to add text in any typeface, logos, photos or patterns.

Paint: A complete set of tools for creating color and value adjustments, curves, brushes, and textures. You can learn Photoshop best by using it yourself. If you choose to do so, you should probably learn the basics of what a camera is because it is paramount to understanding how a photograph is obtained. With Photoshop, you can do anything possible with your photos right from RAW photo editing to color adjustments. Experience with photo editing is great to have too, but you can still learn Photoshop for free. You can take a course on Adobe's online site to learn the basics of what a camera is and what the effects different parts of a shot will have on the graphics you create. You can also go to the Photoshop Docs and read through for yourself. The other option is to use Photoshop on a site like Tuts+ with your computer (requires a registration). If you're going through Tuts+ you will learn by doing than by reading. However, Tuts+ allows you to make more complex designs with layers and it's a great learning tool. The steps to learn Photoshop help you get started with the basics of how to download, install, and use Photoshop. Once you can download and use Photoshop with an editor, you can continue learning through the Photoshop Docs. Learn by doing. 933d7f57e6

## Adobe Photoshop 2021 (Version 22.5.1) Patch With Serial Key PC/Windows X64 {{ last releAse }} 2022

Creative professionals from around the globe share the common goal of making great images and designs. Whether you're a graphic designer or a photographer, traveling abroad or just at home, Photoshop is the software you need. It has a huge selection of features that make you more creative and efficient in your work. Whether you're working with your computer or mobile device, Photoshop is the tool that enables you to create anything you can imagine. The Adobe Photoshop Lightroom gives an option to manage all the images from all the devices. It allows the users to manage their photos and prints, process them, as well as to tag them. The main focus of the application is to help the photographers to organize their work and to take better photos. It enables the users to organize the photos by adding keywords and tags to images. Elements can replace image layers with text and shapes, and even gives you the ability to animate those shapes using a simple timeline. Elements also integrates the powerful Express Tools feature from Photoshop, which provides a very simple way to apply some of the common editing changes like removing a background or changing an image's color, red-eye, and contrast. The latest version of the popular image editor gives you a number of industry-leading editing features, including layers, cropping, trimming, and text editing, as well as nonlinear color and image editing. If you need to use the Smart Objects feature, you can now access the new adjustment layer for the Smart Objects. This will help you select and work with multiple elements in the Smart Objects at once.

photoshop hard round pressure size download passport size photo format in photoshop download passport size photo template for photoshop download photoshop small size download aadhar card size in photoshop download photoshop cc download size download adobe for photoshop download adobe free photoshop download adobe 7.0 photoshop download driver adobe photoshop

Adobe has also added new 3D templates to Photoshop. With the new templates you can easily create new 3D projects in a breeze. You can quickly create a 3D project by choosing a preset 3D template, or create a new template with the included 3D toolkit. If you don't have the 3D toolkit, you can still buy them separately. When you are working on different files, you can handle those documents and it will work. The features are good and it will give the user some great features. To use the software, you need to download it. The software is available to use it on the Mac or Windows. The software will give you the opportunity to work on any networks, channels, and more. You can save the work and use it again. The software will give you the opportunity to work on any channels, as you want. You can download it from the official website. As with the other Adobe applications, Photoshop works in the cloud and syncs across all your devices, so you can work on a document on your PC or laptop and access it from any device with a web browser and an Internet connection. You can also work in the cloud while offline. You can save your work in the cloud and access it on any of your devices. There are a few other options. You can also save your work in a.psd file, which is basically a snapshot of your data in Photoshop. The feature that opened the floodgates for creative professionals has been removed from Photoshop. However, if you're a journeyman designer who wants to play around with Photoshop without the pressure of designing a finished product, **Photoshop Mix** is a powerful tool that provides a basic, all-in-one solution to working with different view modes on your image. The tool can help you experiment with different layout and composition

options when laying out your image, and it's also a useful way to edit high-resolution images in the cloud. The tool works with PSD files, and you can review the changes you've made to the file online.

Examining the Photoshop team's ongoing journey from legacy to native, the introduction of new features set the stage for a generational leap forward in the state-of-the-art photograph editing and compositing application. The new Fusion Lens technology, combined with new Adaptive Cosine Analysis, Deblur and Red Eye tools in the Camera Raw plug-in—provide the much-needed next generation of Camera Raw enhancements for today's advanced photographers. Also, the new Scratch Monochrome feature allows users to create a new layer in Photoshop and work on the content independent of color. Adobe Photoshop Elements for Mac is an easy-to-use photo editing and basic photo organization program for Mac, designed to be a perfect companion to Adobe Photoshop Elements for Windows. Like the Windows version of Elements, it offers all of the tools necessary to build and edit digital images, plus organize and share them online. You can find out how to download this free program, and to learn more about its features, all on Envato Tuts+. Adobe Photoshop is a commercial image editing software designed and developed by Adobe Systems. Adobe Photoshop has always been one of the most popular and powerful free and shareware image editing programs. Its core advantage is that it supports everything, at different levels and levels of complexity, and it lets the user perform every editing task he/she may need for any kind of image. It also features a rich collection of plug-ins and filters.

https://techplanet.today/post/phpstorm-crack-hot-25-activation-code-full-torrent-download-2020
https://techplanet.today/post/powder-diffraction-file-database-free-download-top
https://new.c.mi.com/ng/post/37640/Batzal\_Roof\_Designer\_For\_3ds\_Max\_2013\_Crack\_Apocri
https://new.c.mi.com/my/post/412460/Xforce\_Keygen\_Robot\_Structural\_Analysis\_Profession
https://new.c.mi.com/ng/post/37316/Toontrack\_%C2%80%EF%BF%BD\_Roots\_SDX\_Vol1\_%C2%80%
EF%BF%BD\_Sticks\_Update\_V150
https://techplanet.today/post/livroquebrandocorrentespdf14-link
https://new.c.mi.com/my/post/412465/Rule\_34\_Lolita\_Channel\_NEW
https://new.c.mi.com/th/post/930412/Mac\_OS\_X\_LION\_Skin\_Pack\_For\_Windows\_Crack\_REPACKI

1. Pixel Manipulation – Photoshop offers a variety of filters and effects in Pixel Manipulation, the most popular one being the Pixel Bender. Through Pixel Bender, you can change the size, color, and other attributes of one pixel at a time, as long as it is either within the image or on the outside. It has a plethora of other features, allowing you to add this in your photo editing, along with the filters, effects, and tools. Designers working in mobile apps will appreciate the new Edit in Browser feature that allows them to edit their mobile app documents directly in the browser. Also, Photoshop has a one-click Delete and Fill tool that lets you quickly remove and replace objects in images with a single action, and the powerful selection tools enable you to easily select and zoom in, out on any pixels and refine your selection to improve its quality. There are a number of tools for editing in Adobe Photoshop. The tools are divided into the toolbar and the standard tools. The standard toolbar includes the classic tools such as the brush, selection, eraser and other tools. The tools in the toolbar can be dragged to the toolbox and hidden to save space. The tools in the toolbar can be activated using the keyboard shortcuts. The default keyboard shortcuts for the tools in the toolbar are as follows:

- Brush Tool-B
- Fill Tool-F

- Lasso Tool-L
- Magic Wand Tool-S
- Pencil Tool-P
- Select Tool-R
- Eraser Tool-E

https://nochill.tv/wp-content/uploads/2022/12/deaveni.pdf

 $\underline{https://realbeen.com/wp-content/uploads/2022/12/Adobe-Photoshop-2022-Version-231-With-Keygen-last-releAse-2022.pdf}$ 

http://mysleepanddreams.com/wp-content/uploads/2022/12/waikzyl.pdf

http://melodykitchen.com/?p=1281

http://www.geekfeud.com/?p=95981

http://stanjanparanormal.com/download-free-photoshop-2021-version-22-0-0-with-activation-code-crack-for-mac-and-windows-final-version-2022/

http://8848pictures.com/?p=15517

https://hilfeindeinerstadt.de/wp-content/uploads/2022/12/ilbsav.pdf

https://208whoisgreat.com/wp-content/uploads/2022/12/fairtaim.pdf

 $\frac{https://curtadoc.tv/wp-content/uploads/2022/12/Download-Adobe-Photoshop-2021-Version-2241-Activation-lAtest-versIon-2022.pdf$ 

Adobe Photoshop Elements is an alternative to traditional Photoshop. It is an image editor for photographers, and it includes most of the features of the professional version but with fewer tools. Aside from the basic editing tools such as crop, resize, bleed, and clone, you can also use the powerful feature set for advanced image composition. Adobe Photoshop Elements is an alternative to Photoshop. It is an image editor for photographers, and it includes most of the features of the professional version but with fewer tools. Aside from the basic editing tools such as crop, resize, bleed, and clone, you can also use the powerful feature set for advanced image composition. In 1988, Thomas and John Knoll developed the first basic version of Photoshop. Later, it was taken over by Adobe systems. Later on, the software has been upgraded and updated with more advanced features, a set of tools, and commands. The Photoshop CC version is the latest version of the series and it is a part of the Adobe Creative Cloud branding. The Photoshop family has some other software, consisting of Photoshop lightroom, Photoshop elements, Photoshop fix, Photoshop express, and others. Adobe Photoshop Elements is an alternative to Photoshop. It is an image editor for photographers, and it allows the user to create great images by editing the color, layer, channel, clone stamping, image correction, metallurgy, gradation, recalculations, retouching, and other tools. Adobe Photoshop Elements is the easiest way to get started with the world of digital photography. It starts with a set of basic tools (cropping, rotating, resizing, and selecting) which make sense for most users. For more complex steps like colour selection, from there, you can take your expertise with editing to the next level.